# Codici di Hamming

Il codice di Hamming fornisce una procedura sistematica per generare codici ridondanti correttivi, tali che sia palese l'indicazione degli eventuali bit errati nella parola codice.

Verrà considerato solo il caso di *codice di Hamming* autocorrettivo per bit singolo (in grado cioè di correggere un eventuale errore su un solo bit).

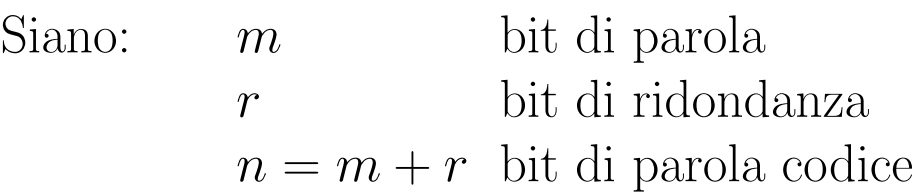

Ognuna dell  $2^m$  parole legali, ha n parole codice errate a distanza di Hamming 1, ottenute cambiando un bit alla volta nella parola originaria.

Ognuna dell  $2^m$  parole legali richiede  $(n + 1)$  configurazioni di bit dedicate. Per cui deve essere:

$$
2^{n} \ge 2^{m} (n + 1)
$$
  

$$
2^{m} \cdot 2^{r} \ge 2^{m} (m + r + 1)
$$
  

$$
2^{r} \ge (m + r + 1)
$$

Con  $m = 4$  si devono avere  $r = 3$  bit di ridondanza.

Si dispongono gli  $m$  bit della parola e gli  $r$  bit di ridondanza (o di controllo) nel seguente modo:

$$
m = 4 \text{ bit parola}
$$
\n
$$
\uparrow \qquad \uparrow \qquad \uparrow \qquad \uparrow
$$
\n
$$
\downarrow \qquad \downarrow \qquad \downarrow
$$
\n
$$
r = 3 \text{ bit controllo}
$$

Si dispongono i bit di controllo nelle posizioni corrispondenti a potenze di 2 (1, 2, 4, 8, .. .) a partire dalla più significativa.

Ad ogni bit di controllo viene assegnato un valore di parità sulle sequenze di bit individuate come dalla seguente tabella:

$$
\begin{array}{ccccccccc}\n1 & 2 & 3 & 4 & 5 & 6 & 7 \\
0 & 0 & 0 & 0 & 0 \\
0 & 0 & 0 & 0 & 0\n\end{array}
$$

Ogni bit di controllo deve garantire la parità sulle sequenze di bit della tabella:

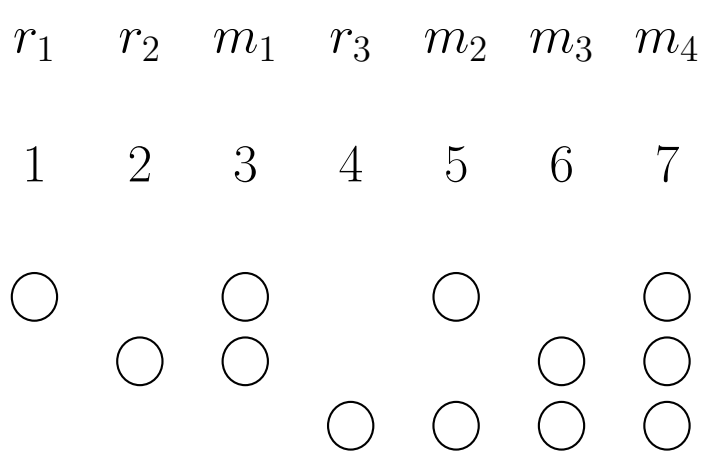

- bit  $1 \rightarrow$  controlla la parità sui bit 1, 3, 5 e 7.
- bit  $2 \rightarrow$  controlla la parità sui bit 2, 3, 6 e 7.
- bit  $4 \rightarrow$  controlla la parità sui bit 4, 5, 6 e 7.

Il generico bit  $b \geq$  controllato dai bit  $r_i$  secondo la seguente tavola della verità:

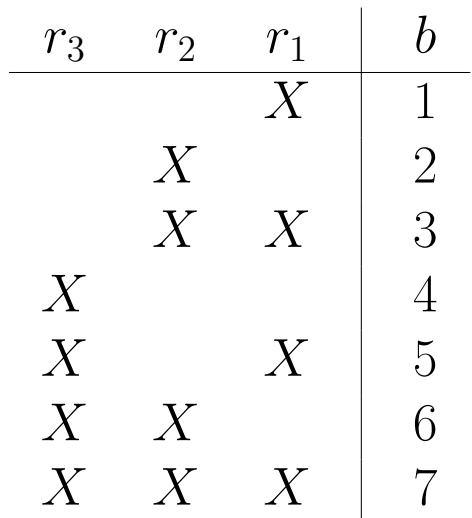

La rilevazione e correzione di un eventuale bit errato avviene controllando il valore di parità dei bit di controllo.

Se il valore di parità del bit di controllo è corretto si pone a zero il valore nella tabella precedente; se non è corretto si pone a 1 il valore.

## ESEMPIO:

Se si riscontra errata la parità nei bit  $r_1$  e  $r_3$ , il bit errato è  $b = 5$ . Infatti:

$$
\begin{array}{c|cc}\nr_3 & r_2 & r_1 & b \\
\hline\n1 & 0 & 1 & 5\n\end{array}
$$

Se si riscontra errata la parità nei bit  $r_1$  e  $r_2$ , il bit errato è  $b = 3$ . Infatti:

$$
\begin{array}{c|cc}\nr_3 & r_2 & r_1 & b \\
\hline\n0 & 1 & 1 & 3\n\end{array}
$$

ESEMPIO: Si determini il codice di Hamming per la parola su m = 4 bit:

1 0 1 1

Si mettano i bit assegnati nelle posizioni corrette:

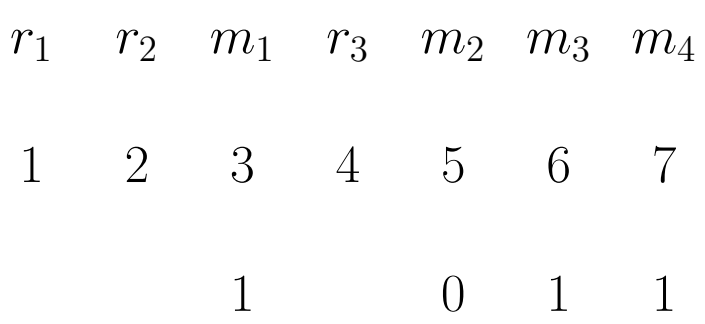

Deve essere:

- $-r_1 = 0$  perchè sia pari la sequenza 1, 3, 5, 7.
- $-r_2 = 1$  perchè sia pari la sequenza 2, 3, 6, 7.
- $-r_3 = 0$  perchè sia pari la sequenza 4, 5, 6, 7.

Il codice di Hamming completo per la parola data risulta:

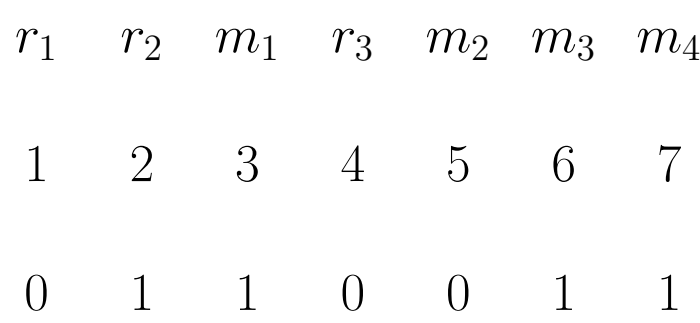

ESEMPIO: Si supponga di avere la seguente parola codice, e di voler controllare se è corretta:

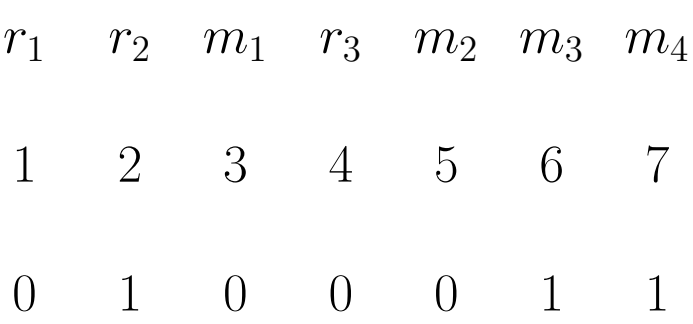

Si verifica la correttezza di parità dei bit di controllo, e si individua univocamente l'eventuale bit errato:

- $-$  La sequenza 1, 3, 5, 7 è dispari  $(r_1 \text{ errato}).$
- − La sequenza 2, 3, 6, 7 è dispari ( $r_2$  errato).
- $-$  La sequenza 4, 5, 6, 7 è pari ( $r_3$  corretto).

La parola codice data contiene un bit errato che è il bit  $b = 3$ . Infatti:

$$
\begin{array}{c|cc}\nr_3 & r_2 & r_1 & b \\
\hline\n0 & 1 & 1 & 3\n\end{array}
$$

La parola codice corretta risulta quindi essere:

$$
\begin{array}{|ccccccccccccccccccc|}\n1 & 2 & 3 & 4 & 5 & 6 & 7 \\
\hline\n0 & 1 & 1 & 0 & 0 & 1 & 1 \\
\end{array}
$$